# **MOOVIL** 公交通22的时间表和线路图

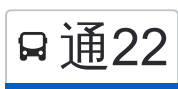

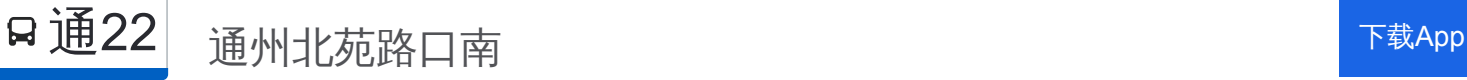

公交通22((通州北苑路口南))共有2条行车路线。工作日的服务时间为: (1) 通州北苑路口南: 06:45 - 16:45(2) 鲁城村: 09:20 - 15:00 使用Moovit找到公交通22离你最近的站点,以及公交通22下班车的到站时间。

# 方向**:** 通州北苑路口南

47 站 [查看时间表](https://moovitapp.com/beijing___%E5%8C%97%E4%BA%AC-3160/lines/%E9%80%9A22/412032/1410155/zh-cn?ref=2&poiType=line&customerId=4908&af_sub8=%2Findex%2Fzh-cn%2Fline-pdf-Beijing___%25E5%258C%2597%25E4%25BA%25AC-3160-855782-412032&utm_source=line_pdf&utm_medium=organic&utm_term=%E9%80%9A%E5%B7%9E%E5%8C%97%E8%8B%91%E8%B7%AF%E5%8F%A3%E5%8D%97)

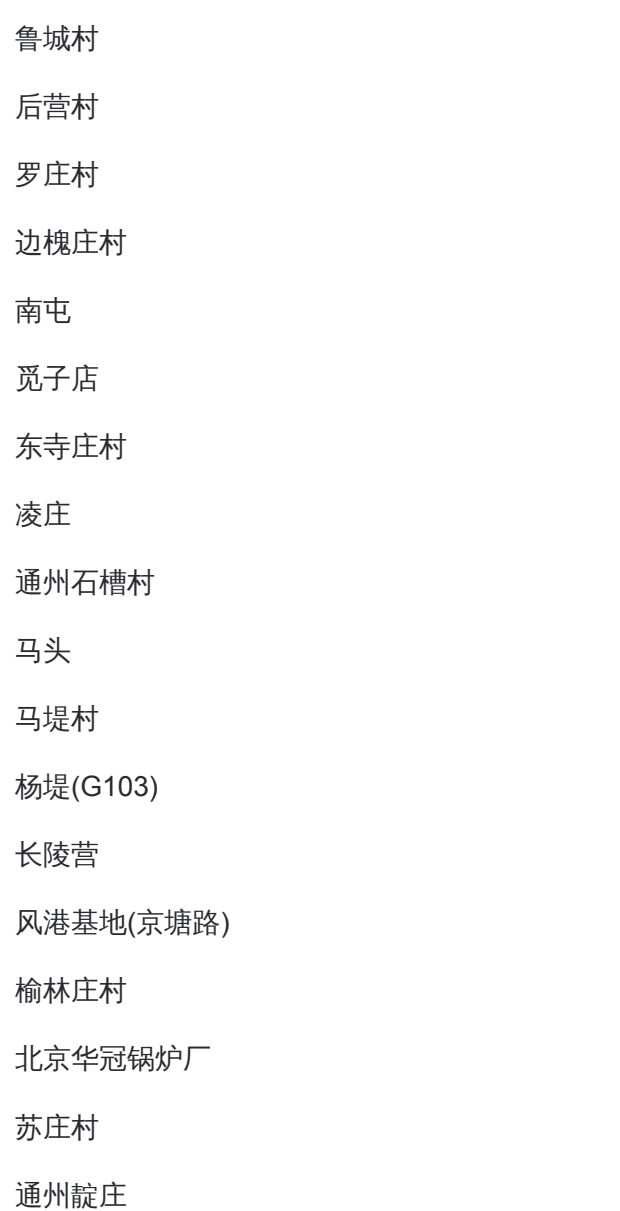

姚辛庄南口

京地公司

里二泗村

里二泗村(京塘路)

## 公交通**22**的时间表

往通州北苑路口南方向的时间表

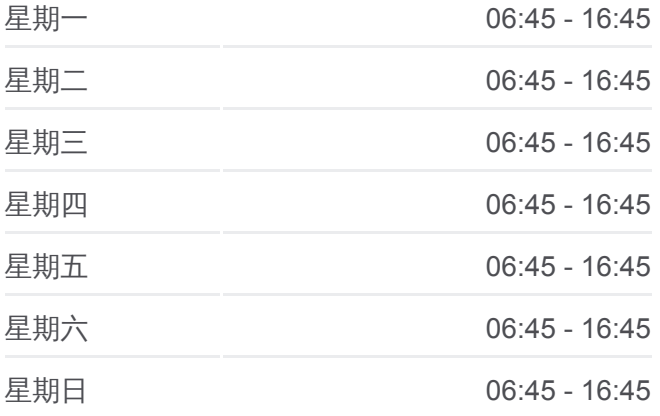

公交通**22**的信息 方向**:** 通州北苑路口南 站点数量**:** 47 行车时间**:** 144 分 途经站点**:**

#### 武窑村

上店村路口

大本营公司

武兴路口

梁各庄村

张辛庄村

三龙建材城

张家湾开发区(京塘路)

许场村

土桥新桥东

土桥欣村

土桥村

地铁土桥站

小街村南口

小街村北口

地铁梨园站

杨家洼

九棵树

果园环岛东

果园环岛北

潞河医院

后南仓

复兴里

通州西门路口南

通州北苑路口南

#### 方向**:** 鲁城村

47 站 [查看时间表](https://moovitapp.com/beijing___%E5%8C%97%E4%BA%AC-3160/lines/%E9%80%9A22/412032/1410156/zh-cn?ref=2&poiType=line&customerId=4908&af_sub8=%2Findex%2Fzh-cn%2Fline-pdf-Beijing___%25E5%258C%2597%25E4%25BA%25AC-3160-855782-412032&utm_source=line_pdf&utm_medium=organic&utm_term=%E9%80%9A%E5%B7%9E%E5%8C%97%E8%8B%91%E8%B7%AF%E5%8F%A3%E5%8D%97)

通州北苑路口南

通州西门路口南

复兴里

后南仓

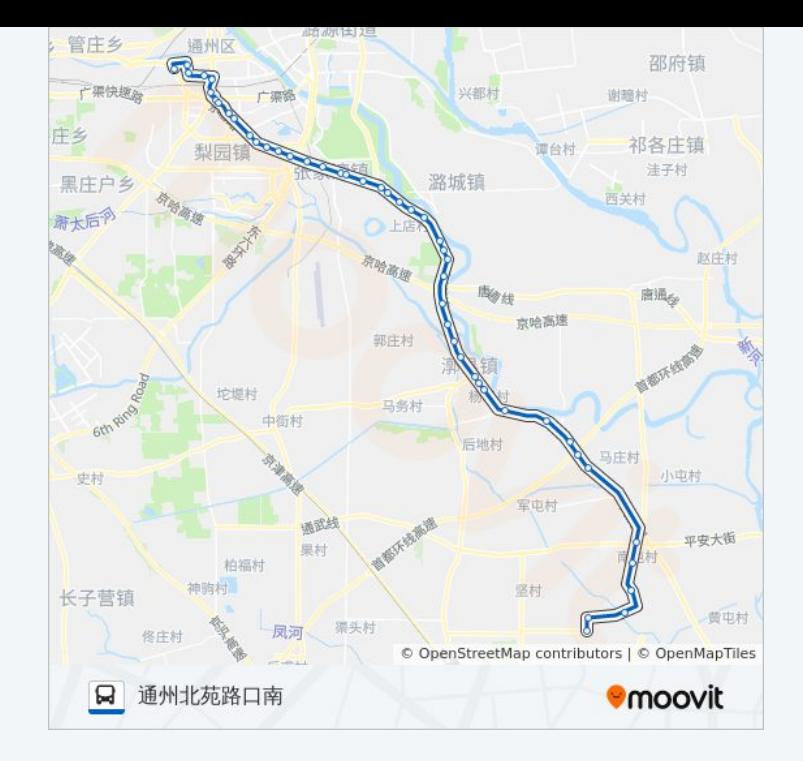

### 公交通**22**的时间表

往鲁城村方向的时间表

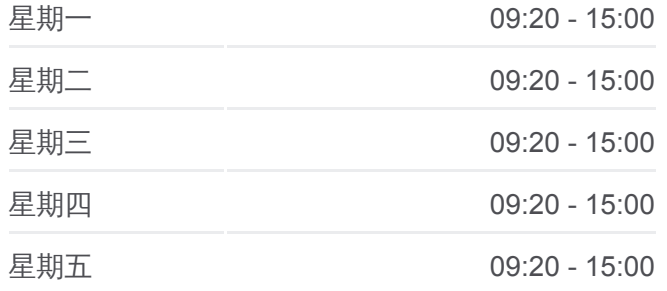

潞河医院

果园环岛北

果园环岛东

九棵树

杨家洼

地铁梨园站

小街村北口

小街村南口

地铁土桥站

土桥村

土桥欣村

土桥新桥东

许场村

张家湾开发区 (京塘路 )

三龙建材城

张辛庄村

梁各庄村

创展家居

大本营公司

上店村路口

武窑村

保罗生物园 (京塘路 )

里二泗总站

姚辛庄村 (京塘路 )

姚辛庄村

通州靛庄

通州苏庄村

南阳路口

榆林庄村

风港基地 (京塘路 )

长陵营

马头村 (京塘路 )

马堤村

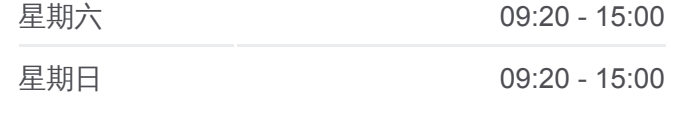

公交通**22**的信息 方向**:** 鲁城村 站点数量**:** 47 行车时间**:** 129 分 途经站点 **:**

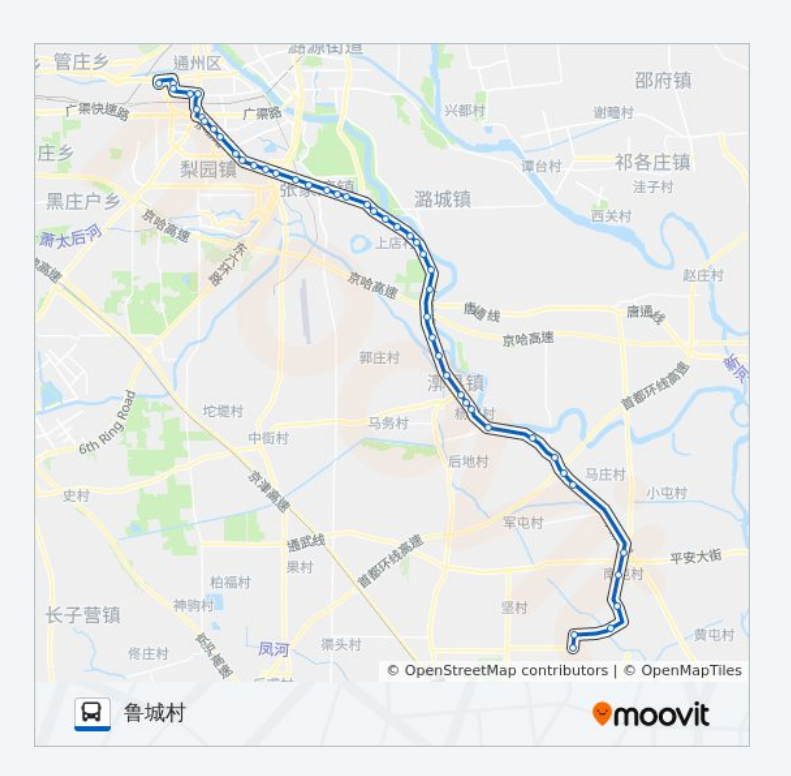

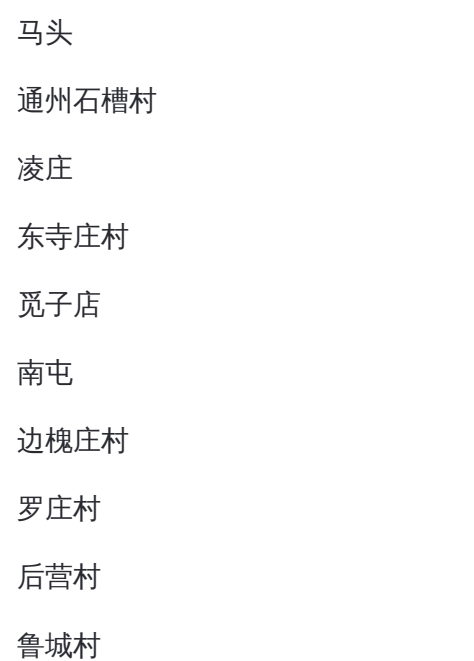

你可以在moovitapp.com下载公交通22的PDF时间表和线路图。使用<u>Moovit</u> <u>应用程式</u>查询北京的实时公交、列车时刻表以及公共交通出行指南。

查看实时到站时间

关于[Moovit](https://editor.moovitapp.com/web/community?campaign=line_pdf&utm_source=line_pdf&utm_medium=organic&utm_term=%E9%80%9A%E5%B7%9E%E5%8C%97%E8%8B%91%E8%B7%AF%E5%8F%A3%E5%8D%97&lang=en) · MaaS[解决方案](https://moovit.com/maas-solutions/?utm_source=line_pdf&utm_medium=organic&utm_term=%E9%80%9A%E5%B7%9E%E5%8C%97%E8%8B%91%E8%B7%AF%E5%8F%A3%E5%8D%97) · [城市列表](https://moovitapp.com/index/zh-cn/%E5%85%AC%E5%85%B1%E4%BA%A4%E9%80%9A-countries?utm_source=line_pdf&utm_medium=organic&utm_term=%E9%80%9A%E5%B7%9E%E5%8C%97%E8%8B%91%E8%B7%AF%E5%8F%A3%E5%8D%97) · Moovit社区

© 2024 Moovit - 保留所有权利